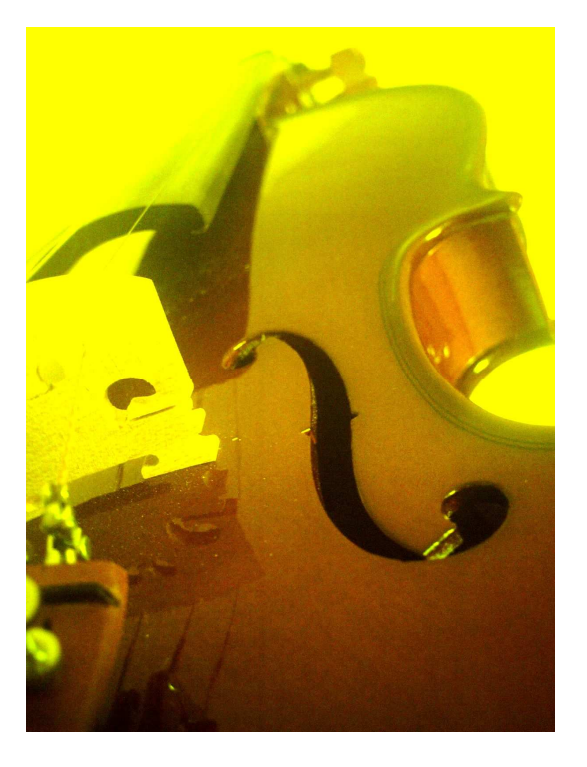

## **MÉTODO DE VIOLINO**

# **NÍVEL INTERMEDIÁRIO**

**Vol. 02** 

**ELABORADO POR PROFESSOR MUSICAL OTANIEL RICARDO** 

#### **AUTOR**

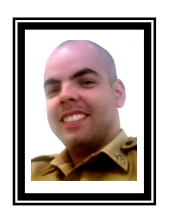

**Otaniel Ricardo Santos** 

**Foi Professor/Maestro da Banda Musical "***Ecos do Céu***" da Igreja Evangélica Assembléia de Deus de Maringá-Pr. de 1997 à 2002.** 

**Foi Guitarrista Oficial do "***Grupo Êxodo***" da Igreja Evangélica Assembléia de Deus de Maringá – Pr. de 1996 à 2005.** 

**Participou do lançamento do primeiro trabalho do grupo "***Elitrio***" no CD "***Motivos***" (***guitarra solo***).** 

**Atualmente residente na cidade de Cascavel onde atua como** *professor musical* **na Igreja Evangélica Assembléia de Deus Los Angeles.** 

 **Contatos: e-mail: violinosolo10@hotmail.com**

#### **TRABALHANDO COM DESENHOS**

 Ao desenvolvermos as escalas no braço do violino, conseguimos definir alguns desenhos onde sempre devemos usar como referência, a localização da tônica em questão. Começaremos com a escala de **A** (lá maior).

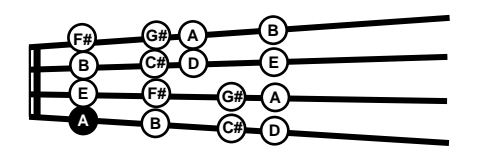

 Pois bem, destacaremos aqui uma regra. No exemplo acima temos a escala de **A,** onde a nota tônica se encontra na segunda posição da quarta corda (conforme aprendido no Volume 1).

Execute os exercícios abaixo relembrando da matéria estudada no Volume 01.

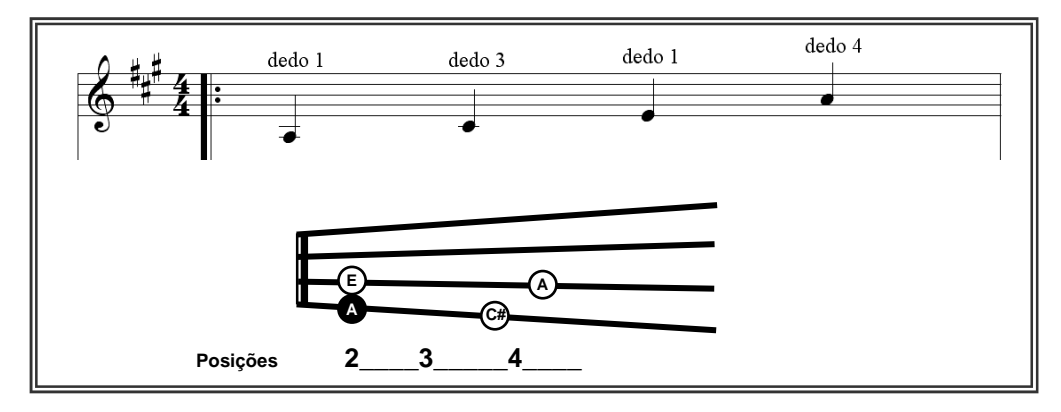

Obedeça a colocação dos dedos conforme indicado acima. Obedeça os movimentos da arcada conforme indicados na partitura.

Confira as indicações das posições.

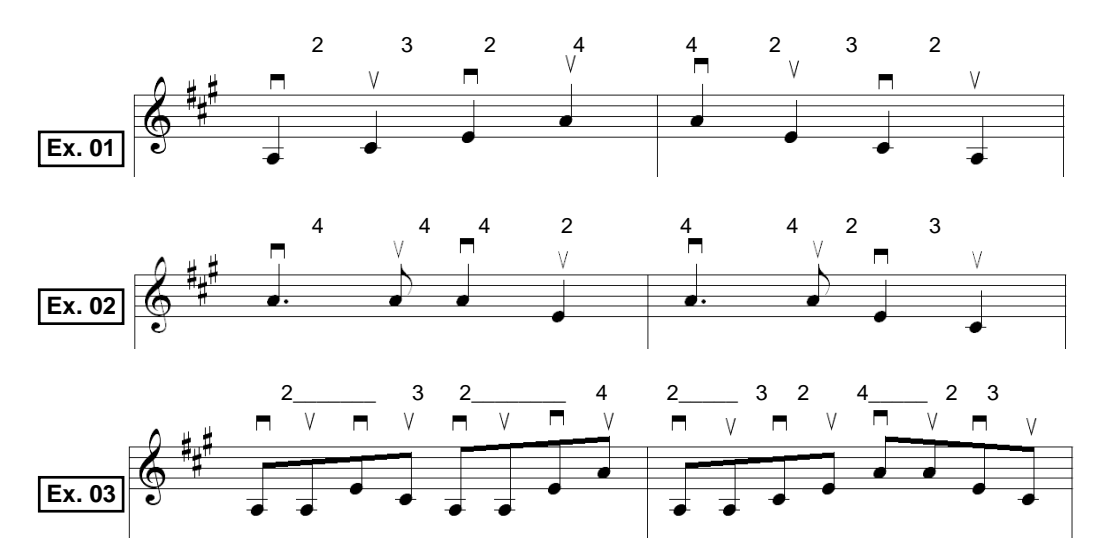

Estes 3 exercícios estão desenvolvidos sob o desenho indicado no quadro em destaque. Repita por várias vezes sempre atento à sonoridade destes graus. Comece o treinamento de forma lenta, e vá aumentando a velocidade de execução gradualmente.

#### **NOTAS SIMPÁTICAS**:

 Recebe este nome de **notas simpáticas** aquelas "mesmas notas" executadas em posições diferentes, ou seja, no exemplos anteriores, temos a nota A na posição 4, porém esta mesma nota pode ser executada na 2ª corda solta, sendo assim, dá-se o nome à estas notas de **notas simpáticas**. Confira:

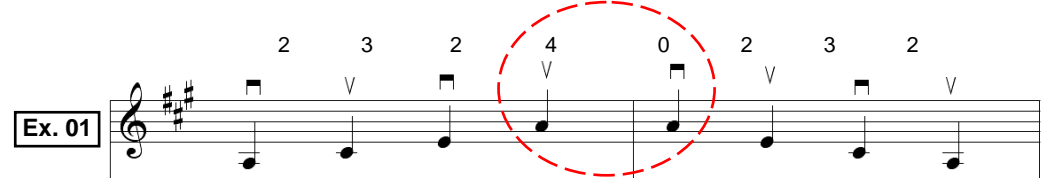

 Em primeiro, temos o **A** na 4ª posição seguido pela mesma nota **A** tocado na 2ª corda solta. Como já dito, dá-se o nome a elas de "notas simpáticas", onde temos a mesma nota em posições diferentes. Atente seus ouvidos à sonoridade delas, pois devem soar afinadas, ou seja, o som da nota **A** na 4ª posição deve ser o mesmo som da nota **A** na 2ª corda solta.

Esse tipo de exercício servirá para treinar a afinação sonora das notas.

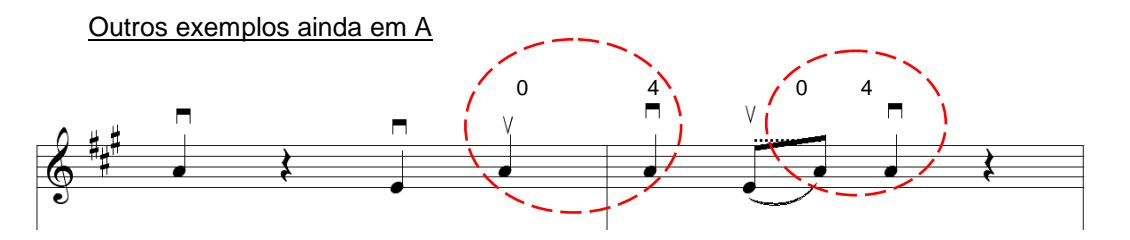

 As colcheias do segundo compasso (acima) devem ser executadas em uma única arcada, conforme a indicação na partitura (v "up").

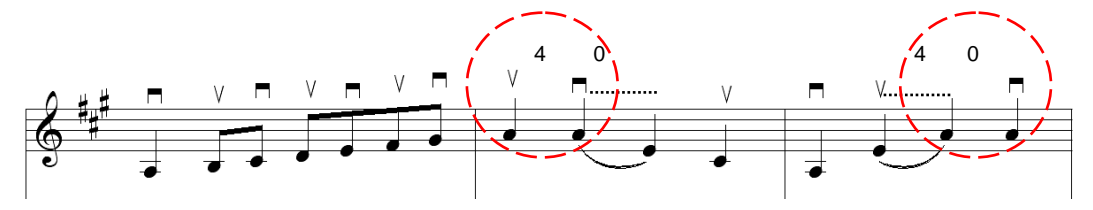

 No exemplo abaixo temos um movimento interessante já no início, onde se repete a arcada para baixo, alternando em seguida todos os movimentos das demais.

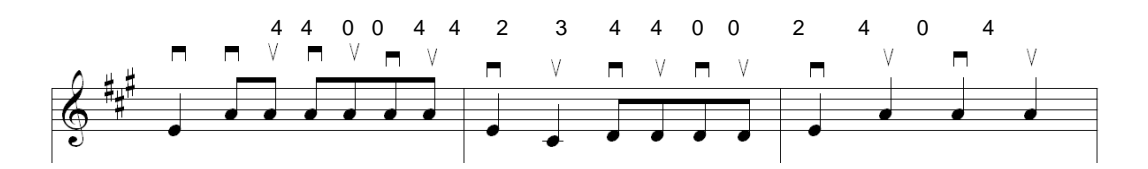

#### **INFORMAÇÃO COMPLEMENTAR**

 Resume-se então que, notas simpáticas são aquelas executas em posições diferentes (no braço do instrumento), no entanto, trata-se da mesma nota.

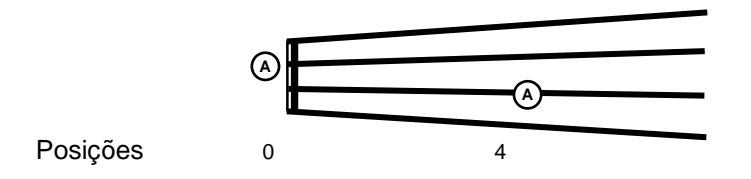

A seguir veremos outras notas simpáticas ainda na tonalidade de **A**.

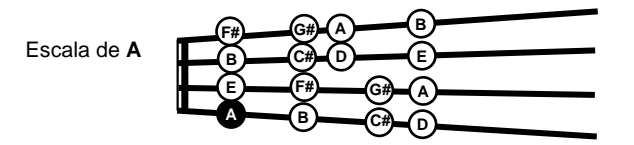

Trabalharemos agora com a nota simpática **D**, confira:

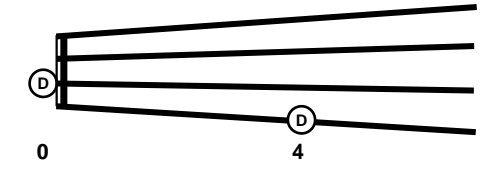

 Veja que a nota D pode ser executada tanto na 4ª posição da quarta corda, como na terceira corda solta, pois estas são as mesmas, em posições diferentes.

Exercícios para treinamento: Deixo aqui que você mesmo escolha a posição das notas simpáticas, busque desenvolver a seu critério este exercício, aplicando assim o aprendizado deste assunto.

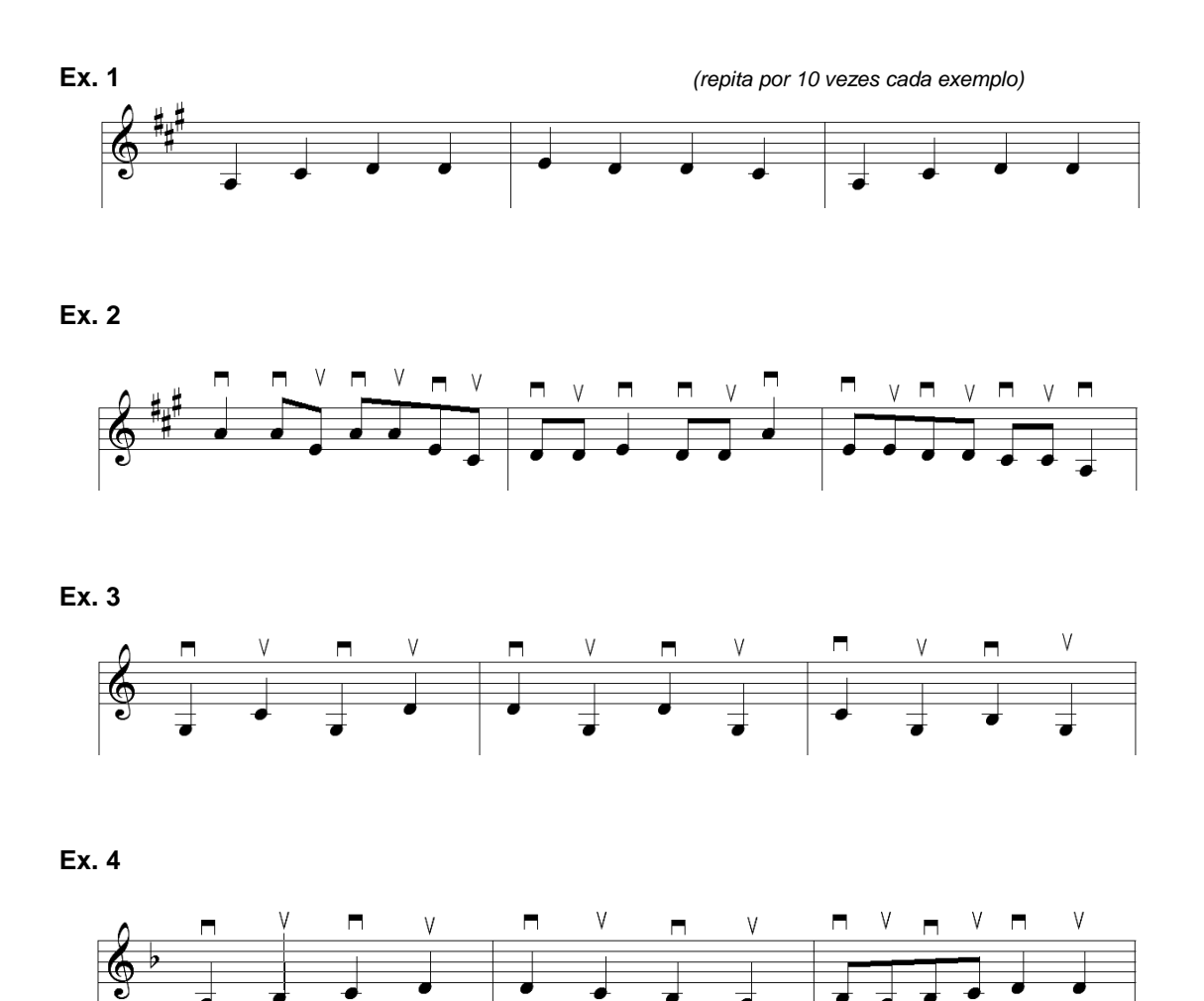

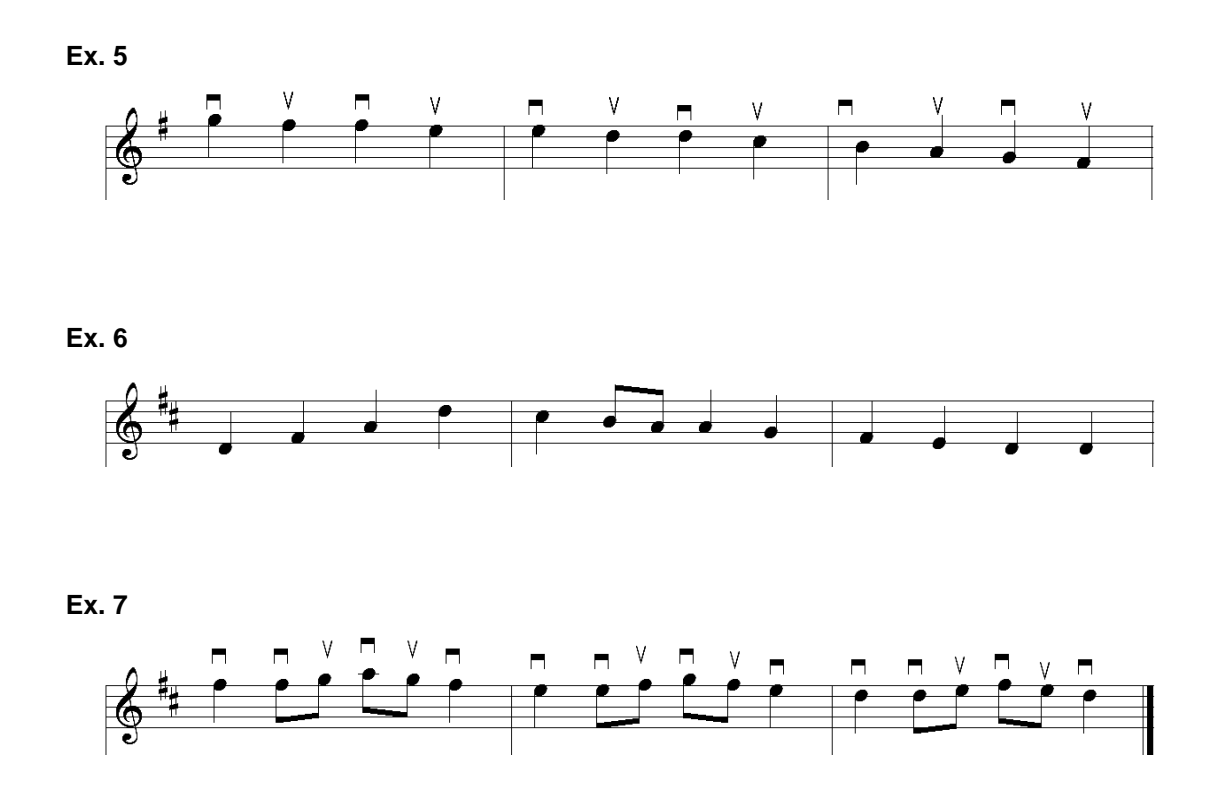

Repare que o exemplo **Ex. 7** foi desenvolvido com um movimento de arco diferenciado dos demais, o que proporciona outra desenvoltura, atente a estes movimentos repetindo-os, afim adquirir melhor domínio.

\_\_\_\_\_\_\_\_\_\_\_\_\_\_\_\_\_\_\_\_\_\_\_\_\_\_\_\_\_\_\_\_\_\_\_\_\_\_\_\_\_\_\_\_\_\_\_\_\_\_\_\_\_\_\_\_\_\_\_\_\_\_\_\_\_\_\_\_\_\_\_\_\_\_\_\_

\_\_\_\_\_\_\_\_\_\_\_\_\_\_\_\_\_\_\_\_\_\_\_\_\_\_\_\_\_\_\_\_\_\_\_\_\_\_\_\_\_\_\_\_\_\_\_\_\_\_\_\_\_\_\_\_\_\_\_\_\_\_\_\_\_\_\_\_\_\_\_\_\_\_\_\_

\_\_\_\_\_\_\_\_\_\_\_\_\_\_\_\_\_\_\_\_\_\_\_\_\_\_\_\_\_\_\_\_\_\_\_\_\_\_\_\_\_\_\_\_\_\_\_\_\_\_\_\_\_\_\_\_\_\_\_\_\_\_\_\_\_\_\_\_\_\_\_\_\_\_\_\_

\_\_\_\_\_\_\_\_\_\_\_\_\_\_\_\_\_\_\_\_\_\_\_\_\_\_\_\_\_\_\_\_\_\_\_\_\_\_\_\_\_\_\_\_\_\_\_\_\_\_\_\_\_\_\_\_\_\_\_\_\_\_\_\_\_\_\_\_\_\_\_\_\_\_\_\_

\_\_\_\_\_\_\_\_\_\_\_\_\_\_\_\_\_\_\_\_\_\_\_\_\_\_\_\_\_\_\_\_\_\_\_\_\_\_\_\_\_\_\_\_\_\_\_\_\_\_\_\_\_\_\_\_\_\_\_\_\_\_\_\_\_\_\_\_\_\_\_\_\_\_\_\_

#### ANOTAÇÔES:

#### **V no 1 (quinto grau no um)**

 Abordaremos agora um assunto de extrema importância no aprendizado do violino, o que chamamos de "quinta no um". Vejamos:

#### **Explicação teórica:**

 Sabe-se que uma disposição qualquer de notas na seqüência original recebe o nome de "escala", logo usaremos a escala de C (dó) como exemplo padrão:

C D E F G A B C

Ao dispormos tal escala, classificamos em graus:

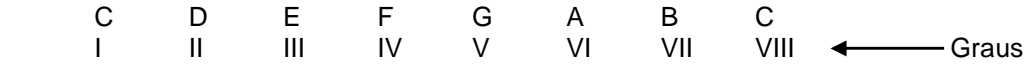

 Sendo assim, fica claro que o quinto grau de **C** é **G**, logo, explica-se aqui a denominação **V no 1**, onde o **V** (quinto) seria a nota **G** e a denominação **um**, refere-se ao dedo indicador da mão esquerda (dedo 1), onde se executa as notas no braço do violino.

Veremos na prática como se aplica essa teoria.

Usaremos a escala de F, sendo que o **V** de **F** é a nota **C**.

 Caso surgisse uma escrita como aparece a baixo, a maneira mais simples de executála seria fazendo uso de cordas soltas, conforme as indicações.

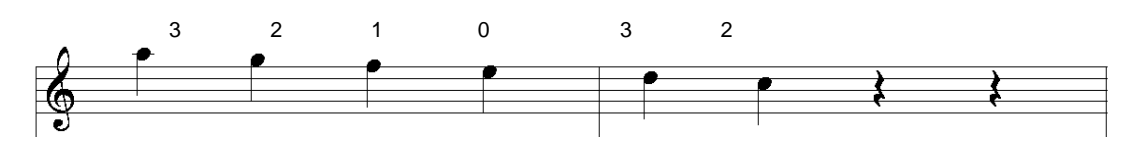

Neste caso estamos usando o seguinte diagrama:

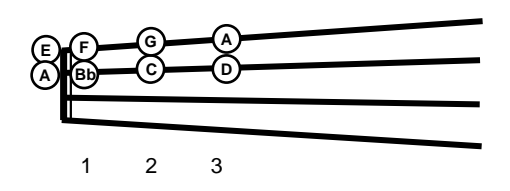

 Pensando em, **V no 1** (quinto no um), faremos com que o dedo 1 (indicador) da mão esquerda, inicie-se no **V**, mudando então o desenho do diagrama da escala no braço do violino, sendo assim, aumentará a extensão de notas da seguinte maneira.

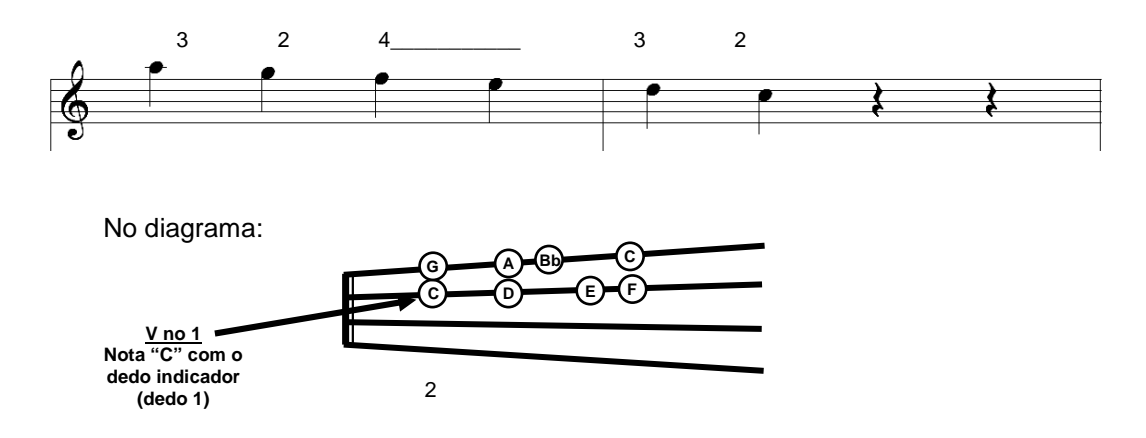

 Perceba que acrescentei as notas Bb e C no diagrama, pois esta disposição denominada **V no 1**, proporciona maior abrangência de notas no braço do instrumento.

 Resume-se então que, toda escala poderá ser desenvolvida a partir deste raciocínio, buscando a aplicação deste conceito no braço do instrumento, seja qual for a tonalidade em questão.

#### **INFORMAÇÃO COMPLEMENTAR:**

 Podemos dizer ainda que, neste caso, passamos da posição 1 para a posição 2, ou seja, estávamos tocando com cordas soltas, porém, aplicando este conceito de **V no um**, passamos a executar a mesma partitura na posição 2 do violino.

 Se continuarmos a analisar o que ocorreu, ainda poderemos observar que aplicamos a nota simpática do **F** e do **E** (tempo 3 e 4 do primeiro compasso).

#### **I no 1 (Tônica no um)**

 Aprofundando um pouco mais neste assunto, quero ressaltar que podemos realizar o processo inverso do raciocínio anterior (V no 1), ou seja, uma partitura ou um fragmento de partitura que esteja desenvolvido como o exemplo **Y1** (abaixo), poderemos executá-lo em outra região do braço do instrumento sem alterar a oitava, de modo que transformaremos **V no 1** em **I no 1**, ou seja, ao invés de desenvolvermos o fragmento melódico com o dedo 1 no quinto grau da escala, usaremos o dedo 1 na tônica (I grau), nada mais do que o processo inverso, sendo assim, executaremos a partitura em outra região sem alterar o resultado melódico.

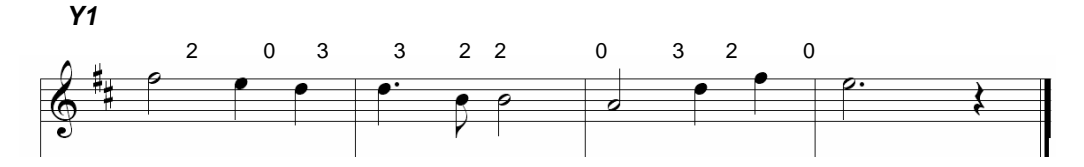

 O exemplo acima esta desenvolvido no raciocínio **V no 1**, embora a nota **A** (V grau de D) está sendo executado em corda solta, porém a posição dos dedos no braço do violino refere-se ao raciocínio **V no 1**. Veja que a execução deste exercício esboça o diagrama abaixo.

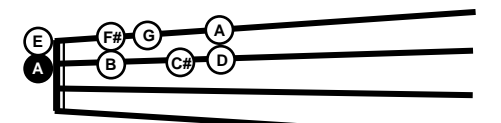

Obs.: A nota marcada em destaque (A) refere-se a **V grau** executado com o dedo 1. (marcando a posição 1)

 Passaremos agora esse mesmo fragmento para o raciocínio **I no 1**, ou seja, deslocaremos o dedo 1 da mão da escala (direita), de modo que inicie a partir do I grau (tônica), confira o exemplo **Y2**.

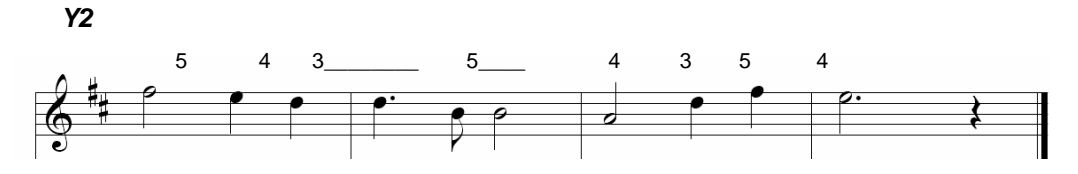

 Acredito que fica mais claro quando se observa no diagrama deste raciocínio (**I no 1**), confira:

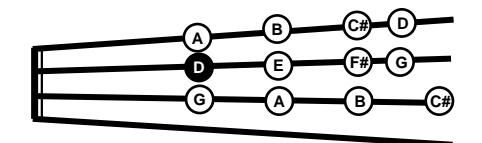

Obs.: A nota em destaque (D) refere-se ao **I grau** executado com o **dedo 1**. (marcando a 3ª posição)

 Ou seja, veja o **F#** (primeira nota da partitura) no exemplo **Y1** inicia-se na segunda posição da primeira corda, pois o raciocínio usado é **V no 1**, já no exemplo **Y2**, o **F#**, primeira nota da partitura, inicia-se na 5ª posição da segunda corda, pois o raciocínio aqui é o **I no 1**, certo de que a sonoridade resultante nestas mudanças, não será afetada, pelo fato de estarmos trabalhando com notas simpáticas, o que proporciona estes raciocínios.

 Esta matéria de **V no 1** e **I no 1** nada mais é do que uma forma de desenvolver outros caminhos de execução, pois, se tenho notas repetidas no braço do instrumento, posso explorálas a qualquer momento da execução.

 Um estudo apurado destes raciocínios causará grande desenvoltura e pleno domínio ao executante, de modo que sempre terá opções para executar tais partituras em maior abrangência no braço do instrumento.

## **RESUMO**

#### **Começamos este volume falando sobre notas simpáticas**.

 Opções diferentes de execução de notas, de modo que não se altera a oitava da mesma, porém é executada em outra posição no braço do violino.

Um exemplo de nota simpática:

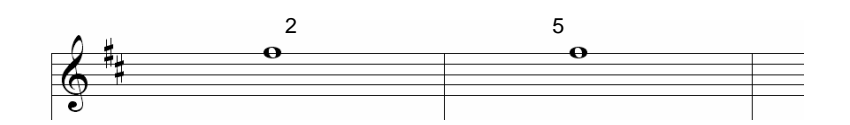

 Repare que a mesma nota pode ser executada em posições diversificadas no braço do violino, sendo assim, podemos explorar estas simpáticas em uma execução qualquer.

#### **Estudamos também o que chamamos de V no 1 (Quinto no um).**

 Quinto no um, refere-se a localização do dedo 1 (mão direita) no braço do instrumento, de modo que desenvolva um diagrama iniciando com o quinto (V) grau no dedo 1.

 Destaco abaixo o diagrama da escala de G onde inicia com o dedo 1 na nota D, denotando o raciocínio **V no 1**. Veja:

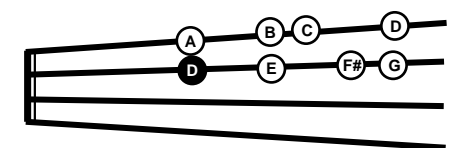

 Aplique este diagrama em suas partituras quando na tonalidade de G, frisando o raciocínio **V no 1**.

 Para que serve estes raciocínios? De modo geral, simplesmente para que se tenha maior abrangência de notas no braço do instrumento, sendo assim, estaremos explorando recursos, saídas e quem sabe até novas idéias de improviso e maior criatividade em seus solos.

#### **E por fim, vemos o processo inverso chamado de I no 1.**

 Tônica no um, refere-se a localização do dedo 1 (mão direita) no braço do violino de modo que inicia-se no primeiro grau da escala, ou seja, na tônica. Confira o diagrama abaixo:

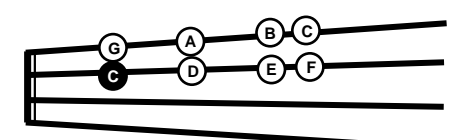

Acima temos a escala de C (Dó), onde se inicia com o dedo 1 na tônica.

 Caso fossemos desenvolver a escala de C sem o raciocínio **I no 1**, surgiria no diagrama uma nota em corda solta, diminuindo abrangência de notas no braço do violino, pois a nota **E**, ao invés de ser executada na 4ª posição, seria executada na primeira corda solta, e o **F** que também está na 4ª posição, seria executado na 1ª posição (primeira corda).

 A seguir, temos a partitura da minha composição para Orquestra de Camara, onde intitulei de CAÍDA. Use-a para treino e explore todo conteúdo abordado tanto no volume 1 como também neste. Bom estudo !

#### **Otaniel Ricardo**

## **COMPOSIÇÃO PARA OQUESTRA DE CAMARA**

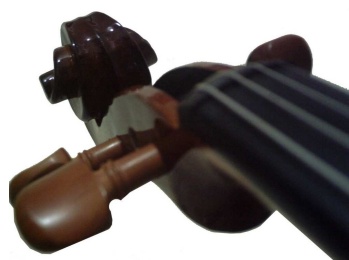

OTANIEL RICARDO

*CAÍDA*

## Caída Autor: Otaniel Ricardo

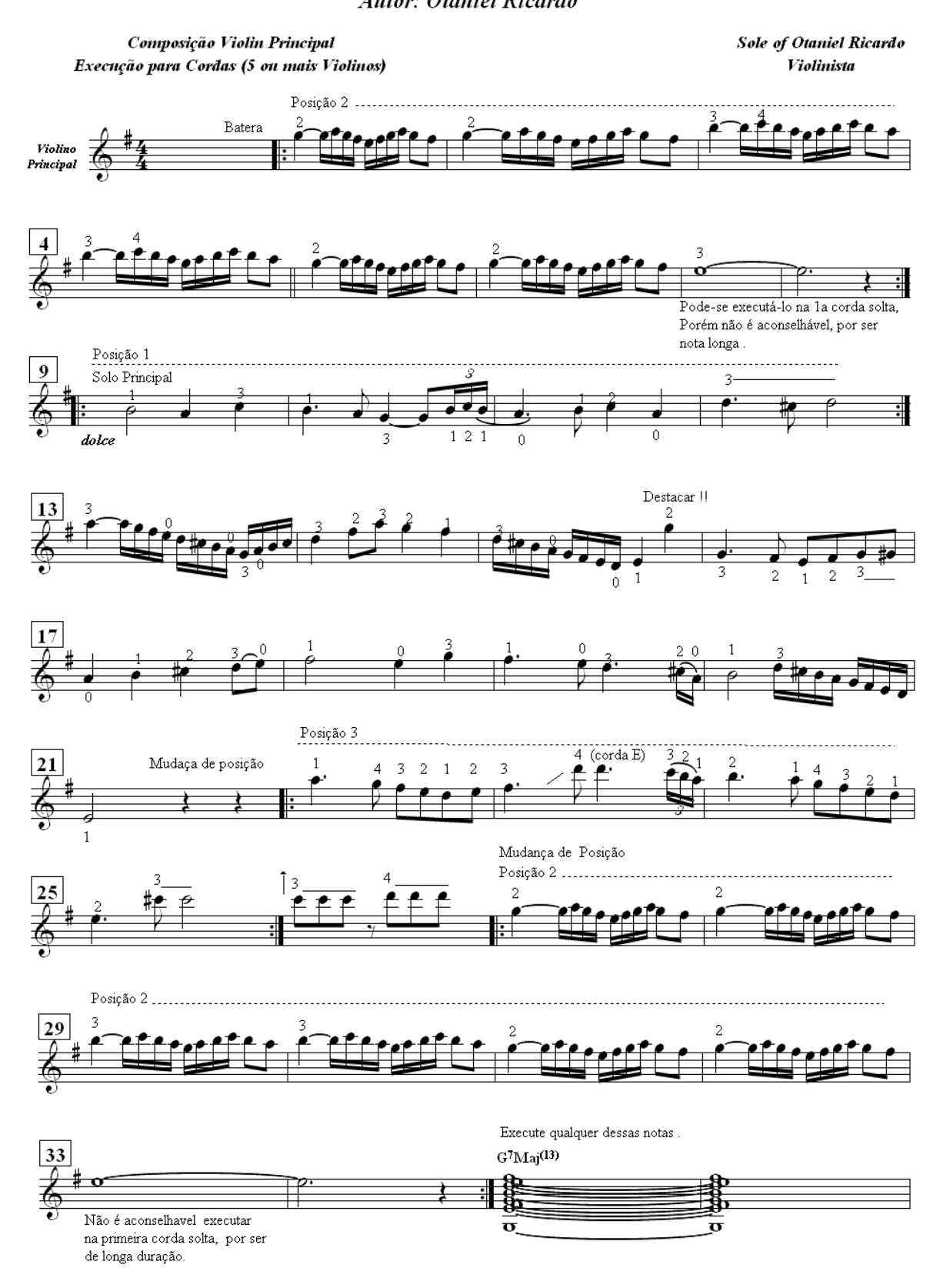

## Caida **Autor: Otaniel Ricardo**

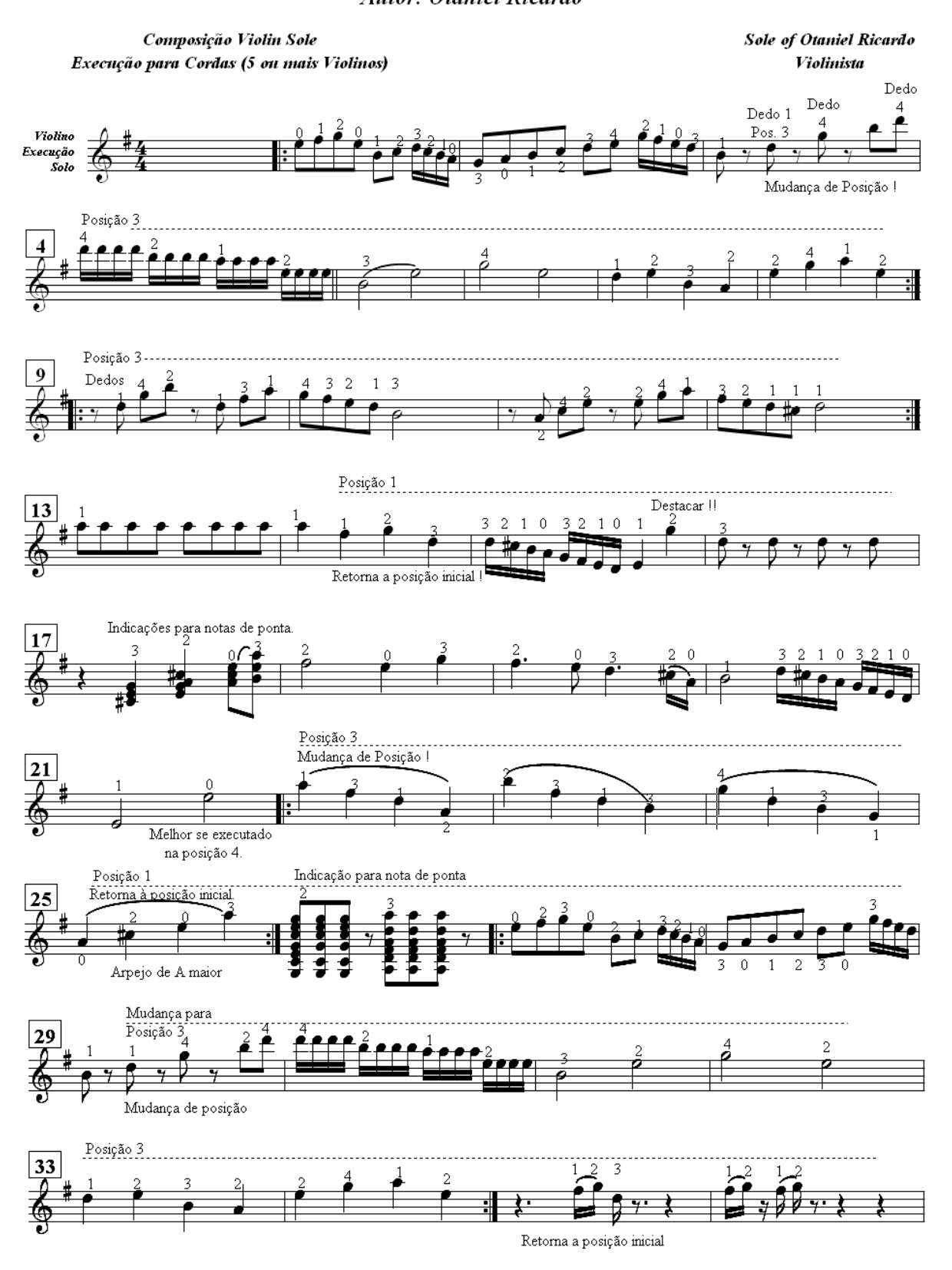

#### **Direitos Reservados**

**TanyWeb Designer Music Otaniel Ricardo 2009 e-mail: violinosolo10@hotmail.com http://violinosolo10.blogspot.com/**